# Laptop Lock

Art. no 38-3658 Model C9091

## **Description**

- Fits security slots that are standard on most portable computers and handheld computers.
- Easy to use and effective. No keys or tools are needed.

## Setting your own combination

The preset factory combination is 0-0-0-0. Change the combination as follows:

- 1. Set the dials to the preset combination (0-0-0-0) on the side that has a line between the dials.
- 2. Turn the toothed wheel to the left, to the locked position.
- 3. Push the wire into the bottom of the lock and hold it there while you set the combination.
- 4. Turn the code dials to a combination of your choice.
- 5. Remove the wire. The combination has now been changed and the lock is ready for use.
- N.B. Test the new combination before locking your laptop.

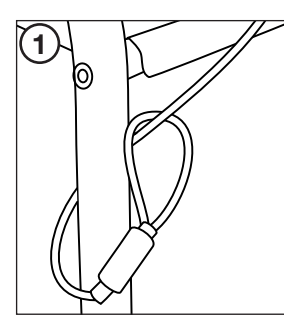

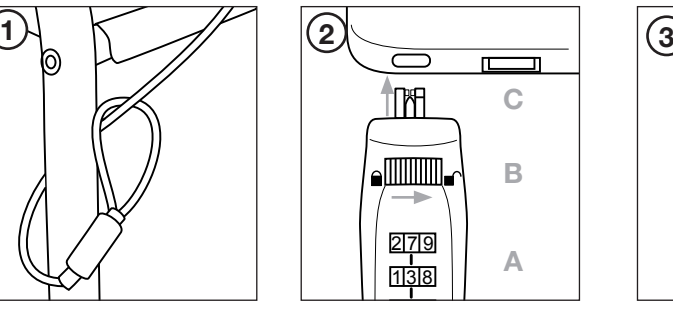

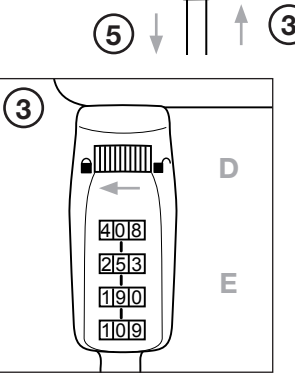

4

Mm

 $\blacksquare$ 

### Use

- 1. Wrap the wire round a secure object.
- 1. Twich the code dials to the correct combination (A). Turn the toothed wheel to the right, to the unlocked can position (B). Push the catches into the security slot on your laptop (C). ب (ر.<br>.
- 3. Turn the toothed wheel to the left, to the locked position (D). Scramble the code dials so the lock 4 0 5 cannot be opened (E).
- To unlock your laptop: Set the code dials to the correct combination and then turn the toothed wheel to the right.

## **Troubleshooting**

Problem: The code dials will not move. Solution: Make sure that the toothed wheel is turned all the way to the left (locked position).

1 0 9

## **Disposal**

this product contact your municipality.  $\overline{5}$ 4 0 8 Follow local ordinances when disposing of this product. If you are unsure about how to dispose of

#### GREAT BRITAIN • CUSTOMER SERVICE

tel: 08545 300 9799 internet: www.clasohlson.com/uk e-mail customerservice@clasohlson.co.uk

son

 $\left( 2\right)$ 

1

# Laptoplås

Art.nr 38-3658 Modell C9091

## **Beskrivning**

- Passar i det låsuttag som är standard på de flesta bärbara datorer och handdatorer.
- Lättanvänd och effektiv, inga nycklar eller verktyg behövs.

## Inställning av personlig kod

Låsets fabriksinställda kombination är 0-0-0-0. Gör så här för att byta till en personlig kombination:

- 1. Ställ in kodhjulen på den förinställda kombinationen (0-0-0-0) (på den sida som har streck mellan hjulen).
- 2. Vrid tandhjulet åt vänster, till låst läge.
- 3. Tryck in vajern i botten på låset och håll den kvar under hela inställningen.
- 4. Vrid kodhjulen till önskad kombination.
- 5. Släpp ut vajern. Kombinationen är nu bytt och låset klart att användas.

Obs! Prova låset med den nya kombinationen innan du ansluter det till din laptop.

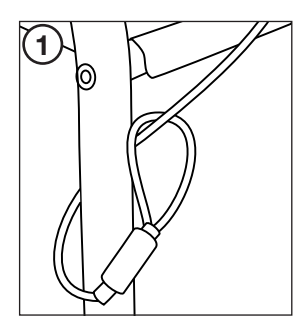

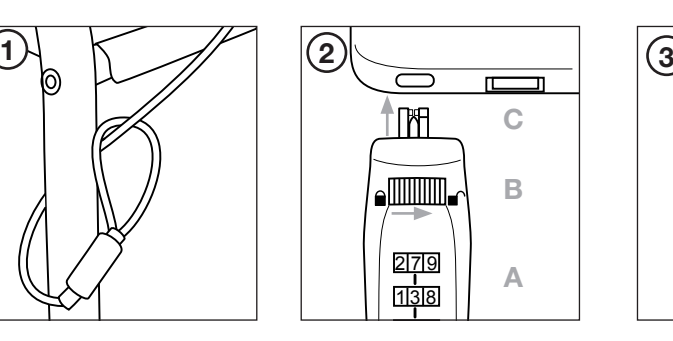

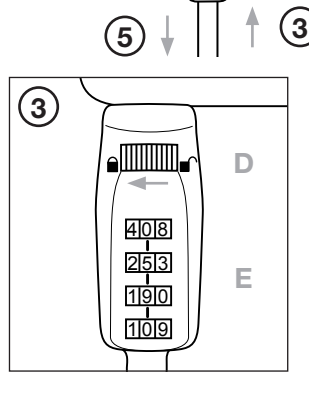

4

Mp

 $\lceil \frac{1}{2} \rceil$ 

 $\mathcal{L}_{\mathcal{D}}$  $\left( 2\right)$ 

1

## Användning

- 1. Fäst vajern runt ett fast föremål.
- 2. Ställ in koden på kodhjulen (A). Vrid tandhjulet mot höger till olåst läge (B). För in låshakarna in andet i öppningen på din laptop (C).  $1 - \sqrt{1}$
- 3. Vrid tandhjulet mot vänster till låst läge (D). Vrid på kodhjulen så att låset inte går att öppna (E). 4 0 5
- När du vill ta loss den bärbara datorn: Ställ in rätt kombination och vrid tandhjulet mot höger till olåst läge.

## Felsökning

1 3 8

Problem: Kodhjulen går trögt eller går inte att vrida på. Åtgärd: Kontrollera att tandhjulet är skruvat helt till vänster (låst läge).

## Avfallshantering

4 0 8 När du ska göra dig av med produkten ska detta ske enligt lokala föreskrifter. Är du osäker på hur du ska gå tillväga, kontakta din kommun.

## SVERIGE • KUNDTJÄNST

tel. 0247/445 00 internet www.clasohlson.se 1 0 9 fax 0247/445 09 e-post kundservice@clasohlson.se

# Laptoplås

Art.nr. 38-3658 Modell C9091

## Beskrivelse

- Passer til standartlåsuttak på de fleste bærbare pc-er.
- Enkel og effektiv i bruk. Krever ingen nøkler eller verktøy.

## Innstilling av personlig kode

Fra fabrikken er koden innstilt på kombinasjonen 0-0-0-0. For å endre til egen kode, følg punktene nedenfor.

- 1. Still inn hjulene på den forhåndsinnstilte kombinasjonen (0-0-0-0). Still inn fra den siden som har strek mellom hjulene.
- 2. Tannhjulene dreies til venstre, til låst posisjon.
- 3. Press vaieren inn i bunnen av låsen og hold den der mens innstillingen pågår.
- 4. Drei kodehjulene til ønsket tallkombinasjon.
- 5. Trekk vaieren ut. Nå er koden endret og låsen klar til bruk.

Obs! Test låsen med den nye kombinasjonen før den kobles til pc-en.

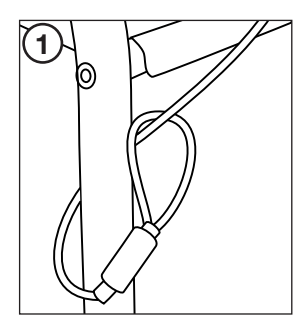

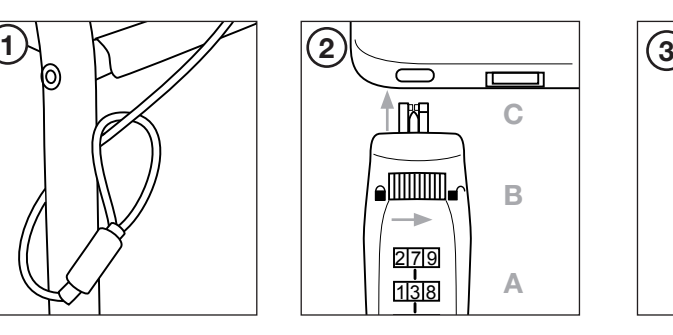

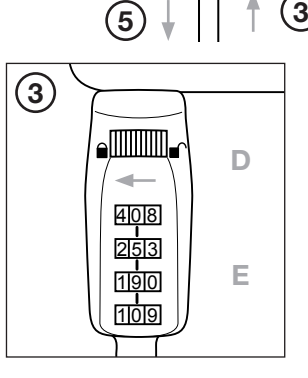

M

 $\Box$ 

4

## Bruk

- 1. Fest vaieren rundt en fastmontert gjenstand.
- 2. Still inn tallkoden med hjulene (A) og drei tannhjulene mot høyre til ulåst posisjon (B). Plasser e mann remiserer med nyerens <sub>(</sub>v. <sub>799</sub>)<br>Iåsehakene i åpningen på pc-en (C).
- 3. Tannhjulene dreies til venstre, til låst posisjon (D). Drei på kodehjulene slik at låsen ikke kan åpnes og 4 0 5 uvedkommende ikke kan se din kode (E).
- Når du ønsker å løsne din bærbare pc: Still inn riktig tallkombinasjon på tannhjulene ved å dreie dem mot høyre til ulåst posisjon.

## Feilsøking

Problem: Det er vanskelig å dreie på hjulene eller de vil ikke rikke seg. Tiltak: Kontroller at tannhjulene er dreid helt til venstre (låst posisjon).

## Avfallshåndtering

på hvordan du går fram, ta kontakt med lokale myndigheter. 2 5 3 Når du skal kvitte deg med produktet, skal dette skje i henhold til lokale forskrifter. Er du usikker

#### **NORGE • KUNDESENTER**

tel. 23 21 40 00 internett www.clasohlson.no fax 23 21 40 80 e-post kundesenter@clasohlson.no

son

1

## Laptoplukko

Tuotenro 38-3658 Malli C9091

## Kuvaus

- Sopii lukkoliitäntään, joka on standardina useimmissa kannettavissa tietokoneissa ja kämmentietokoneissa.
- Helppokäyttöinen ja tehokas lukko; et tarvitse avaimia tai työkalua.

## Henkilökohtaisen koodin asettaminen

Lukon tehdasasetuksena on 0-0-0-0. Muuta lukkoon oma henkilökohtainen asetus seuraavalla tavalla:

- 1. Aseta koodipyörät tehdasasetusasentoon (0-0-0-0) (lukon se puoli, jolla pyörien välissä on viiva).
- 2. Kierrä hammaspyörää vasemmalle lukittuun tilaan.
- 3. Paina vaijeri lukon pohjaan, ja pidä se siellä koko asetuksen ajan.
- 4. Valitse henkilökohtainen yhdistelmä koodipyörillä.
- 5. Päästä vaijeri. Yhdistelmä on nyt vaihdettu ja lukko on käyttövalmis.

Huom.! Tarkasta lukon toiminta uuden koodin kanssa, ennen kuin liität lukon kannettavaan tietokoneeseen.

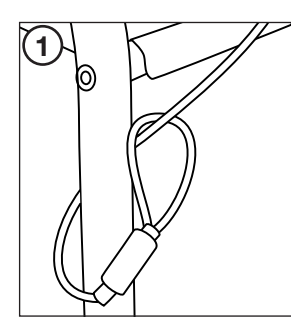

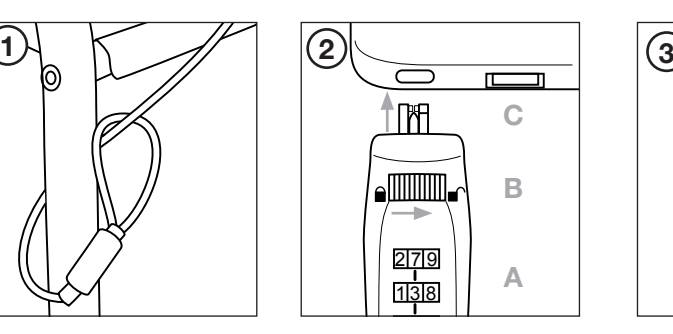

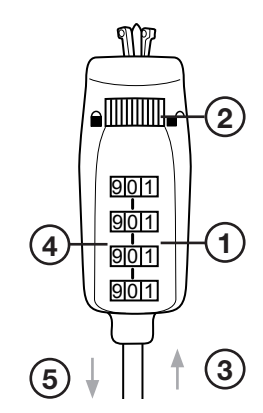

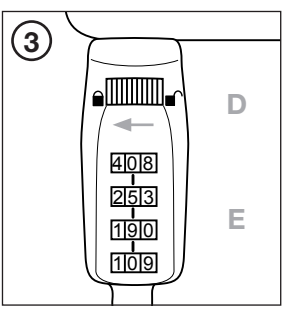

## Käyttö

- 1. Kiinnitä vaijeri kiinteän esineen ympärille.
- 1 ja Ni 1. Kuunua vajen kunean esineen ympänie.<br>2. Aseta koodi koodipyörillä (A) ja kierrä hammaspyörää oikealle auki-asentoon (B). Laita lukituskielekkeet tietokoneeseen (C).
- 3. Kierrä hammaspyörä vaemmalle lukitusasentoon (D). Sekoita koodipyörät niin, ettei lukkoa voi avata (E).
- 1 0 9 Lukon avaaminen: Säädä oikea yhdistelmä ja kierrä hammaspyörä oikealle auki-asentoon.

## Vianhaku

Ongelma: Koodipyörä pyörii raskaasti tai ei ollenkaan. Toimenpide: Tarkasta, että hammaspyörä on kierretty täysin vasemmalle (lukitusasentoon).

## Kierrätys

4 0 8 Kierrätä tuote asianmukaisesti, kun poistat sen käytöstä. Ota yhteys kuntasi jäteneuvontaan, mikäli olet epävarma.

1 9 0

#### SUOMI • ASIAKASPALVELU

puh. 020 111 2222 kotisivu: www.clasohlson.fi sähköposti asiakaspalvelu@clasohlson.fi

# son

## Laptop-Schloss

Art.Nr. 38-3658 Modell C9091

### **Beschreibung**

- Passt in die standardmäßigen Kensington-Schlösser für Laptops und Handcomputer.
- Einfach im Gebrauch und effektiv, keine Schlüssel oder Werkzeuge erforderlich.

## Einstellung des persönlichen Codes

Die werkseitig eingestellte Kombination des Schlosses ist 0-0-0-0. Um zu einem persönlichen Code zu wechseln, diese Schritte befolgen:

- 1. Die Zahlenräder auf die voreingestellte Kombination (0-0-0-0) einstellen (auf der Seite, an der sich der Strich zwischen den Zahlenrädern befindet).
- 2. Das Zahnrad nach links in die verriegelte Position drehen
- 3. Das Drahtseil in den Boden des Schlosses drücken und dieses während des Einstellvorgangs dort halten.
- 4. Die Zahlenräder in die gewünschte Kombination drehen.
- 5. Das Drahtseil herauslassen. Die Kombination ist jetzt ausgetauscht und das Schloss anwendungsbereit.

Achtung: Vor Anschluss an den Laptop das Schloss mit der neuen Kombination ausprobieren.

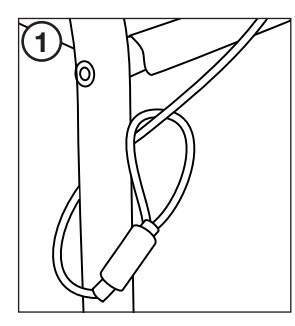

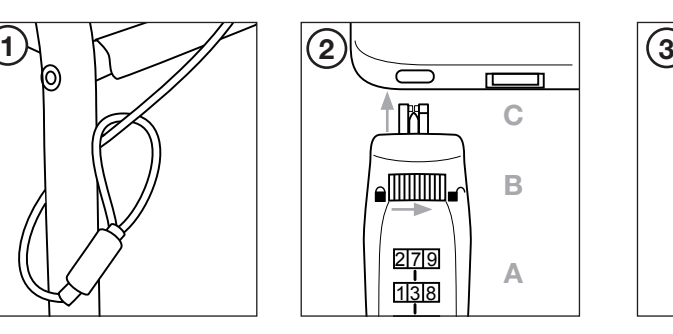

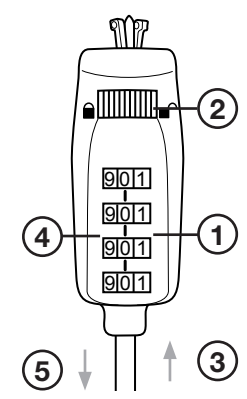

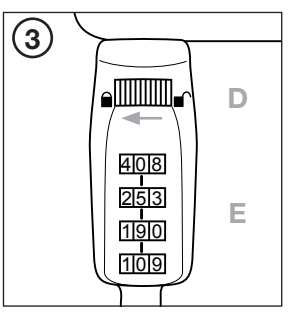

## Bedienung

- 1. Das Drahtseil um einen festen Gegenstand winden.
- 1. Den Code an den Zahlenrädern (A) einstellen. Das Zahnrad nach rechts in die entriegelte Position (B) drehen. Die Haken in die Öffnung des Laptops (C) einführen.
- 3. Das Zahnrad nach links in die verriegelte Position (B) drehen. Die Zahlenräder so drehen, dass sich auch der<br>die Osklass sich in die versicht in die verriegelte Position (B) drehen. Die Zahlenräder so drehen, dass sich das Schloss nicht öffnen lässt (E).  $\ddot{a}$
- Zum Entriegeln des Laptops: Die richtige Kombination einstellen und das Zahnrad nach rechts in die entriegelte Position drehen.

## **Fehlersuche**

1 3 8

Problem: Die Zahlenräder lassen sich schlecht oder gar nicht drehen. Maßnahme: Überprüfen, ob das Zahnrad vollständig nach links geschraubt ist (verriegelte Position).

## Hinweise zur Entsorgung

der Gemeinde oder den kommunalen Entsorgungsbetrieben erhältlich. 4 0 8 Bitte das Produkt entsprechend den lokalen Bestimmungen entsorgen. Weitere Informationen sind von

## DEUTSCH • KUNDENSERVICE

Unsere Homepage www.clasohlson.com besuchen und 1 0 9 auf Kundenservice klicken.

# son